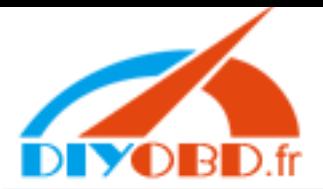

www.diy[obd.fr](http://uobd2.com/)

## Ford VCM DIS V73 ‐Ford VCM DIS V73 function introduction

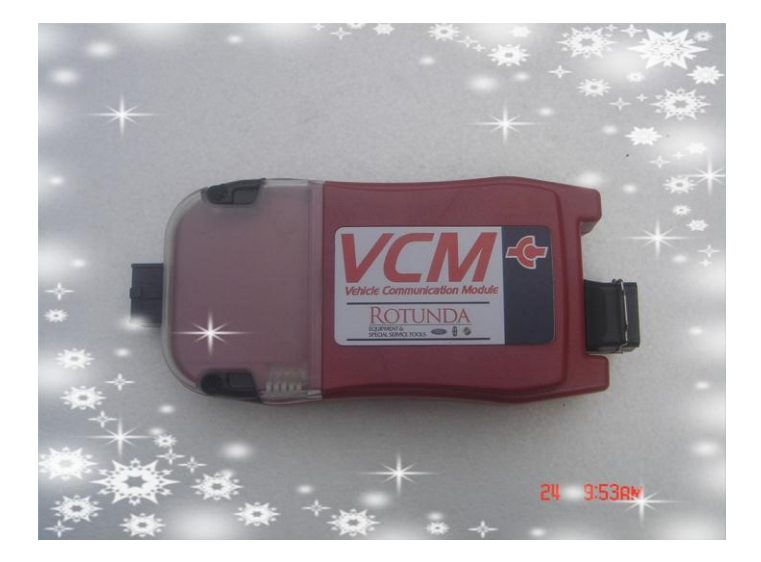

功能等同于原厂的VCM,免费网络升级,免费技术支 持, 最新的软件版本: IDS V73和JLR 125. "切换软件"实现2套软件(IDS 软件、JLR软件)安装 到一台电脑里,提升客户使用的方便性。

Translate into English: our Ford VCM is as functional as OEM VCM, it supports upgrade free via internet, we supply free technical support, the newest software version is: IDS V73 and JLR 125. VCM V73 supports installing IDS software and JLR software on one computer. Through convert

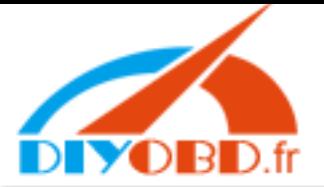

## www.diy[obd.fr](http://uobd2.com/)

software, it realizes software conversion between IDS and JLR, which take our customers much convenience.

**VCM**安装使用说明:

第一步:重新安装电脑的操作系统,windows xp (sp2 或者sp3);

第二步: 安装VCM的2套软件,安装到电脑的C盘;

第三步: 安装光盘中的"切换软件";

第四步: 按照"切换软件"的使用说明来操作;

Translate into English as follows:

## **Ford VCM V73 setup instruction:**

**Step one:** Ford VCM V73 have to be installed on windows XP(XP2 or XP3 both ok), if your computer windows system is not windows XP, please reinstall it, make sure it's windows XP.

**Step two:** setup Ford VCM software DIS and JLR on your computer "C://" disk.

**Step three:** install the convert software in the CD.

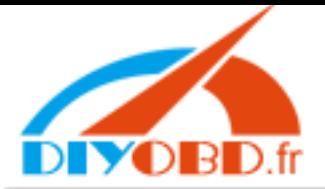

## www.diyo[bd.fr](http://uobd2.com/)

**Step Four:** setup the software by following the user guide of convert software.

Email: sales@diyobd.fr MSN: diyobd@live.com Yahoo: diyobd@ymail.com Skype: diyobd.fr